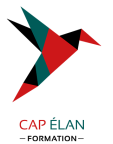

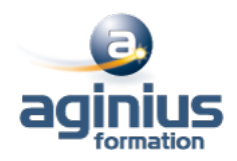

# **STORYLINE - AVANCÉ - PROGRAMMATION ET INTÉGRATION LMS**

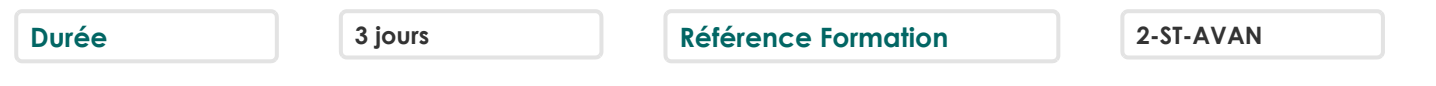

### **Objectifs**

Définir les différents éléments utilisables pour mettre en place un projet. Comprendre la programmation dans un projet STORYLINE. Construire un projet intégrable sur un LMS.

### **Participants**

Développeur Web, Responsable Formation

# **Pré-requis**

Connaissances de base sur Storyline requises

### **Moyens pédagogiques**

Accueil des stagiaires dans une salle dédiée à la formation équipée d'un vidéo projecteur, tableau blanc et paperboard ainsi qu'un ordinateur par participant pour les formations informatiques.

Positionnement préalable oral ou écrit sous forme de tests d'évaluation, feuille de présence signée en demi-journée, évaluation des acquis tout au long de la formation.

En fin de stage : QCM, exercices pratiques ou mises en situation professionnelle, questionnaire de satisfaction, attestation de stage, support de cours remis à chaque participant.

Formateur expert dans son domaine d'intervention

Apports théoriques et exercices pratiques du formateur

Utilisation de cas concrets issus de l'expérience professionnelle des participants

Réflexion de groupe et travail d'échanges avec les participants

Pour les formations à distance : Classe virtuelle organisée principalement avec l'outil ZOOM.

Assistance technique et pédagogique : envoi des coordonnées du formateur par mail avant le début de la formation pour accompagner le bénéficiaire dans le déroulement de son parcours à distance.

# **PROGRAMME**

### - **Introduction sur l'outil Articulate Storyline**

#### - **Mise en place d'un projet**

Organiser son projet correctement Taille de la présentation Présentation du STORY VIEW Les "Propriétés des diapositives" Les scènes

#### - **Les composants**

Insérer des composants dans une diapositive Images, formes Vidéo, Audio Objet Web Les différents objets interactifs

#### **CAP ÉLAN FORMATION**

www.capelanformation.fr - Tél : 04.86.01.20.50 Mail : contact@capelanformation.fr Organisme enregistré sous le N° 76 34 0908834 [version 2023]

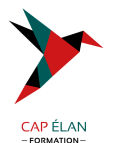

Le Texte

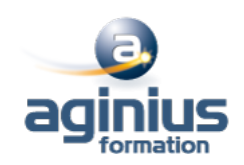

### - **Définir les propriétés d'un composant**

Nommer, visualiser, verrouiller Définir les états d'un composant

# - **Les variables**

Définir une variable Utiliser les références dans les diapos

# - **Les déclencheurs de diapositive**

Comprendre les actions courantes, média et player Bien choisir l'objet à écouter Les différents états de mon objet Les événements Les conditions de déclenchement

### - **Les light box**

Construire une light box Définir les propriétés des light box Les événements liés Créer un questionnaire

# - **Publier un projet intégrable sur une plateforme de formation**

Définition d'un LMS Les options de rendu Définition de la norme SCORM 2004 Empaqueter un projet pour le partager avec un LMS

# - Mise en pratique  $\Box$  Mise en place d'un questionnaire intégrable sur un LMS

**CAP ÉLAN FORMATION** www.capelanformation.fr - Tél : 04.86.01.20.50 Mail : contact@capelanformation.fr Organisme enregistré sous le N° 76 34 0908834 [version 2023]